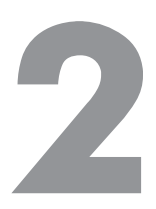

# **Tpioku Python**

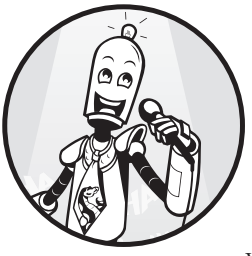

Трюками мы будем называть способы необычайно быстрого или легкого решения задач. В книге вы встретите массу различных трюков и методик повышения лаконичности кода, которые к тому же позволят ускорить его реализацию. Хотя приемы Python встретятся вам во всех технических главах данной книги, эта по-

священа самому очевидному: трюкам, существенно ускоряющим написание кода, которые можно взять на вооружение быстро и без особых усилий.

Эта глава также играет роль фундамента для последующих, более продвинутых глав. Для понимания материала, который будет изложен далее, вам необходимо освоить навыки, заложенные в однострочниках из текущей главы. В частности, мы охватим широкий спектр простейшей функциональности Python, благодаря которой можно писать эффективный код, в том числе списковые включения, доступ к файлам, функции map() и reduce(), лямбда-функции, срезы, присваивание срезам, функции-генераторы и функцию zip().

Если вы уже опытный программист, то можете пролистать эту главу и решить самостоятельно, какие вопросы хотите изучить подробнее, а в каких уже и так хорошо разбираетесь.

#### Поиск самых высокооплачиваемых работников с помощью спискового включения

В данном разделе вы познакомитесь с прекрасной, очень эффективной и полезной возможностью Python для создания списков: списковым включением (list comprehension). Оно пригодится нам во множестве однострочников лалее в книге.

#### Общее описание

Представьте, что вы работаете в отделе кадров большой компании и вам нужно найти всех сотрудников, зарабатывающих по крайней мере 100 000 долларов в год. Выходные результаты должны представлять собой список кортежей, каждый из которых состоит из двух значений: имени сотрудника и его годовой зарплаты. Ниже представлен соответствующий КОД:

```
employees = {'Alice' : 100000, }'Bob' : 99817,
             'Carol' : 122908,
             'Frank' : 88123,
             'Eve' : 93121}
top earners = [ ]for key, val in employees.items():
    if val >= 100000:
        top earners.append((key,val))
print(top_earners)
# [('Alice', 100000), ('Carol', 122908)]
```
И хотя код работает правильно, существует более простой и намного более лаконичный, а значит, и удобочитаемый способ получить тот же результат. При прочих равных условиях решение, занимающее меньше строк, будет понятнее для читающего код.

В Python существует замечательный способ создания новых списков: *спи*сковое включение. Оно описывается простой формулой:

[ выражение + контекст]

Внешние квадратные скобки указывают, что результат представляет собой новый список. Контекст указывает, какие элементы списка необходимо взять. Выражение описывает способ модификации элементов списка перед добавлением результата в список. Пример выглядит так:

 $[x * 2 for x in range(3)]$ 

Выделенная жирным шрифтом часть, for x in range(3), представляет собой контекст, а остальная часть,  $x * 2$ , — выражение. Выражение удваивает значения 0, 1, 2, сгенерированные контекстом. Таким образом, результат спискового включения представляет собой следующий список:

 $[0, 2, 4]$ 

Как выражение, так и контекст могут быть произвольной степени сложности. Выражение может представлять собой функцию от любой описанной в контексте переменной и выполнять любые вычисления - и даже вызывать внешние функции. Задача выражения - модифицировать каждый из элементов списка перед добавлением его в новый список.

Контекст может состоять из одной или нескольких переменных, описанных с помощью одного или нескольких вложенных циклов for. Можно также ограничить контекст, задействовав операторы **if**. В данном случае новое значение добавляется в список только при соблюдении заданного пользователем условия.

Списковое включение лучше всего пояснить на примере. Внимательно изучите следующие примеры, и вы поймете, что оно собой представляет:

 $print([0 \times 0 \text{ for } x \text{ in } range(5)])$ #  $[0, 1, 2, 3, 4]$ 

Выражение  $\bullet$ : тождественная функция (не меняет контекст переменной х).

Контекст <sup>o</sup>: переменная контекста х принимает все значения, возвращаемые функцией range: 0, 1, 2, 3, 4.

 $print([O(x, y) O for x in range(3) for y in range(3)])$  $\# [(0, 0), (0, 1), (0, 2), (1, 0), (1, 1), (1, 2), (2, 0), (2, 1), (2, 2)]$ 

Выражение О: создает новый кортеж из переменных контекста х и у.

Контекст <sup>•</sup>: переменная контекста х проходит в цикле по всем значениям, возвращаемым функцией range (0, 1, 2); то же делает и переменная контекста у. Эти два цикла for - вложенные, вследствие чего переменная контекста у повторяет итерации своего цикла для каждого из значений переменной контекста х. Таким образом, получается  $3 \times 3 = 9$  сочетаний переменных контекста.

print( $\lceil \mathbf{0} x * * 2 \right\rceil$  Of or x in range(10) if x % 2 > 0])  $\#$  [1, 9, 25, 49, 81]

Выражение  $\bullet$ : функция возведения в квадрат переменной контекста х.

Контекст <sup>•</sup>: переменная контекста х проходит в цикле по всем значениям, возвращаемым функцией range  $-$  0, 1, 2, 3, 4, 5, 6, 7, 8, 9,  $-$  но только нечетным, то есть когда х % 2 > 0.

```
print(\lceil 0x, lower\rceil) @for x in ['I', 'AM', 'NOT', 'SHOUTING']])
# ['i', 'am', 'not', 'shouting']
```
Выражение О: строковая функция приведения к нижнему регистру переменной контекста х.

Контекст <sup>•</sup>: переменная контекста х проходит в цикле по всем строковым значениям в списке: 'I', 'AM', 'NOT', 'SHOUTING'.

Теперь вы сможете понять, что происходит во фрагменте кода, который будет показан ниже.

## Код

Рассмотрим уже обсуждавшуюся ранее задачу с зарплатами сотрудников: по ассоциативному массиву со строковыми ключами и целочисленными значениями создать новый список из кортежей (ключ, значение), таких, что соответствующее ключу значение больше или равно 100 000. Соответствующий код приведен в листинге 2.1.

```
Листинг 2.1. Однострочное решение для спискового включения
```

```
## Данные
\text{employee} = \{ 'Alice' : 100000,'Bob' : 99817,
             'Carol' : 122908,
             'Frank' : 88123.
             'Eve' : 93121}
## Олнострочник
top earners = [(k, v) for k, v in employees.items() if v >= 100000]
```

```
## Результат
print(top_earners)
```
Каковы же будут результаты выполнения этого фрагмента кода?

## **Принцип работы**

Рассмотрим этот однострочник подробнее.

```
top_earners = [0(k, v) 0 for k, v in employees.items() if v >= 100000]
```
**Выражение**  $\bullet$ : создает простой кортеж (ключ, значение) для переменных контекста k и v.

**Контекст @**: метод ассоциативного массива dict.items() обеспечивает проход переменной контекста k в цикле по всем ключам ассоциативного массива, а переменной контекста v — в цикле по соответствующим переменной контекста k значениям, но только если значение переменной контекста v равно или больше 100 000, в соответствии с условием if.

Результат выполнения этого однострочника выглядит следующим образом:

```
print(top_earners)
# [('Alice', 100000), ('Carol', 122908)]
```
В этой простой однострочной программе мы познакомились с важным понятием *спискового включения*. Такие включения используются во многих местах данной книги, поэтому хорошо разберитесь с примерами в текущем разделе, прежде чем читать дальше.

#### **Поиск информативных слов с помощью спискового включения**

В этом однострочнике мы еще более углубимся в изучение обладающей большими возможностями функциональности списковых включений.

## **Общее описание**

Поисковые системы ранжируют текстовую информацию по степени соответствия запросу пользователя. Для этого поисковые системы анализируют содержимое текста, в котором необходимо произвести поиск. Любой текст состоит из слов. В одних содержится немало информации о содержимом текста, а в других — нет. Примеры первых слов — white, whale, Captain, Ahab<sup>1</sup> (узнали, откуда это?). Примеры слов второго типа — is, to, as, the, a и how, поскольку они содержатся в большинстве текстов. При реализации поисковых систем часто отфильтровывают слова, не несущие особого значения. Простейший эвристический подход — отфильтровывать все слова из трех или менее букв.

## Кол

Наша нель — решить следующую задачу: создать на основе многострочного строкового значения список списков, каждый из которых состоит из всех слов одной из строк, причем слова эти длиной три символа и более. В листинге 2.2 привелены данные и решение.

Листинг 2.2. Однострочное решение для поиска информативных слов

```
## Данные
text = '''Call me Ishmael. Some years ago - never mind how long precisely - having
little or no money in my purse, and nothing particular to interest me
on shore, I thought I would sail about a little and see the watery part
of the world. It is a way I have of driving off the spleen, and regulating
the circulation. - Moby Dick'''
## Однострочник
w = [[x for x in line.split() if len(x) >3] for line in text.split('n')]## Результат
print(w)
```
Какими же будут результаты выполнения этого фрагмента кода?

## Принцип работы

Данный олнострочник создает список списков с помошью лвух вложенных выражений для спискового включения:

• во внутреннем выражении для спискового включения [x for x in line.split() if len(x)>3] используется строковая функция split()

<sup>1</sup> Белый, кит, капитан, Ахав.

для разбиения заданной строки на последовательность слов. Мы проходим по всем словам х и добавляем в список те из них, длина которых не менее трех символов;

• во внешнем выражении для спискового включения создается строковое значение line, используемое в предыдущем операторе. Опять же, для разбиения текста по символам новой строки '\n' применяется функция split().

Конечно, необходимо научиться думать на языке списковых включений, поэтому в первое время они могут показаться сложными. Но когда вы закончите читать данную книгу, списковые включения станут для вас обыденными и вы будете быстро писать код на языке Python в подобном стиле.

# Чтение файла

В этом разделе мы прочитаем данные из файла и сохраним результат в виде списка строковых значений (по одному на строку). Мы также удалим из прочитанных строк все ведущие и хвостовые пробельные символы.

# Обшее описание

В Python чтение файла не представляет трудности, но требует обычно нескольких строк кода (и кое-какого поиска в Google). Ниже представлен один из стандартных способов чтения данных из файла в языке Python:

```
filename = "readFileDefault.py" # этот код
f = open(filename)lines = []for line in f:
    lines.append(line.strip())
print(lines)
.<br>....
['filename = "readFileDefault.py" # этот код',
'f = open(filename),
'lines = []',
'for line in f:',
'lines.append(line, strip())',Η,
'print(lines)']
```
Предполагается, что этот фрагмент кода сохранен в файле readFileDefault.py в текущем каталоге. Код открывает данный файл, создает пустой список, lines, и заполняет его строковыми значениями с помощью операции append() в теле цикла for, в котором проходит по всем строкам файла. Мы также воспользовались строковым методом strip() для удаления всех ведущих и хвостовых пробельных символов (в противном случае в строках бы оказались и символы новой строки '\n').

Для доступа к файлам на компьютере необходимо знать, как их открывать и закрывать. Получить доступ к файлу данных можно только после его открытия. Если файл был закрыт, значит, все данные уже в него записаны. Python может создавать буфер и ожидать некоторое время, пока не запишет весь буфер в файл (рис. 2.1). Причина этого проста: доступ к файлам осуществляется довольно медленно. Из соображений эффективности Python не записывает биты по отдельности, а ждет, пока буфер наполнится достаточным количеством байтов, после чего сбрасывает весь буфер в файл целиком.

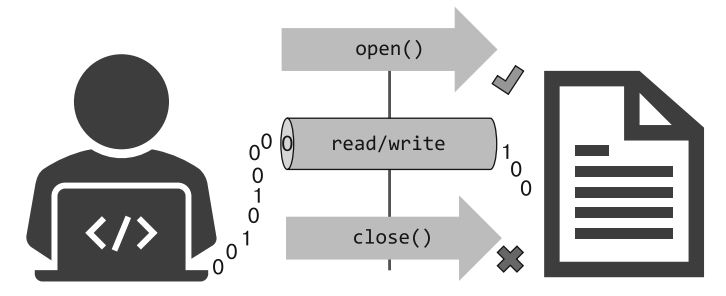

Рис. 2.1. Открытие и закрытие файла на языке Python

Именно поэтому рекомендуется с помощью команды f.close() закрывать файл после записи в него данных, чтобы гарантировать, что все данные записаны должным образом, а не остались во временной памяти. Однако существует несколько исключений, когда Python закрывает файл автоматически, в частности, когда счетчик ссылок уменьшается до нуля, как вы увидите в следующем коде.

## Код

Наша задача: открыть файл, прочитать все строки, удалить ведущие и хвостовые пробельные символы и сохранить результаты в списке. Соответствующий однострочник приведен в листинге 2.3.

```
Листинг 2.3. Однострочное решение для построчного чтения файла
print([line.strip() for line in open("readFile.pv")])
```
Попробуйте догадаться, какие результаты будут выведены при выполнении этого фрагмента кода, прежде чем читать следующий подраздел.

## Принцип работы

Для вывода полученного списка в командную оболочку мы применили опеparop print(). Этот список был создан с помощью спискового включения (см. раздел «Поиск самых высокооплачиваемых работников с помощью спискового включения» на с. 42). В части выражение спискового включения используется метод strip() строковых объектов.

Контекст спискового включения проходит в цикле по всем строкам файла.

В результате выполнения этого однострочника будет выведен просто он сам (поскольку он предназначен для чтения своего файла исходного кода на Python — readFile.py), обернутый в строковый объект и вставленный в список:

```
print([line.strip() for line in open("readFile.py")])
# ['print([line.strip() for line in open("readFile.py")])']
```
Этот подраздел демонстрирует, что повышение лаконичности кода делает его более удобочитаемым, не нанося какого-либо ущерба эффективности.

## Лямбда-функции и функция тар

В этом разделе я познакомлю вас с двумя важными возможностями Python: лямбда-функциями и функцией map() — ценными инструментами в наборе Python-разработчика. Мы воспользуемся ими для поиска конкретного значения в списке строковых значений.

## Обшее описание

Из главы 1 вы узнали, как описать новую функцию с помощью выражения def x, за которым следует тело функции. Однако это не единственный способ описания функции в языке Python. Можно также воспользоваться